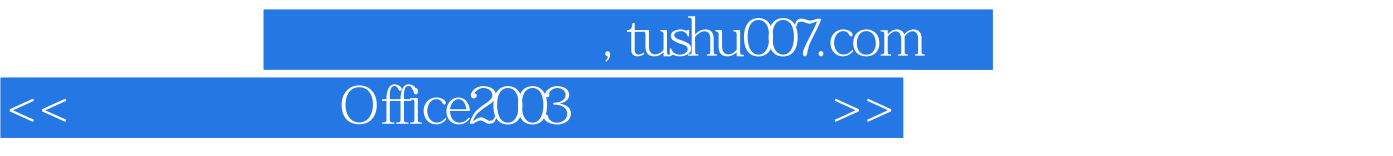

书名:<<新编中文版Office2003入门与提高>>

- 13 ISBN 9787900677365
- 10 ISBN 7900677364

出版时间:2005-7

页数:338

PDF

更多资源请访问:http://www.tushu007.com

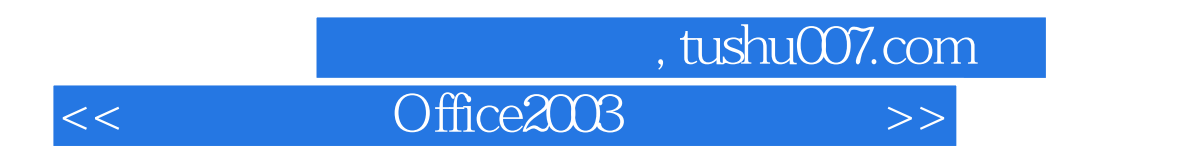

Office 2003

Microsoft Office 2003

 $\sim$  0 ffice 2003

Office

, tushu007.com

Office 2003

<<新编中文版Office2003入门与提高>>

 $\Box$ Office 2003  $\Box$ Office 2003  $\Box$ Office 2003  $\Box$ 2003的安装和启动 第三节 使用Office 2003的帮助系统 习题一 第二章 文字处理软件Word 2003 第一 word 2003  $\frac{1}{\sqrt{2}}$  $\rm Excel2003$ excel2003 <mark>Excel</mark>2003 第二节 初設  $\text{Excel2003}$ PowerPoint2003 PowerPoint2003 FrontPage 2003 FrontPage 2003 FrontPage 2003 Access 2003 Access 2003 Outlook 2003 Outlook 2003 Outlook Office 2003

*Page 3*

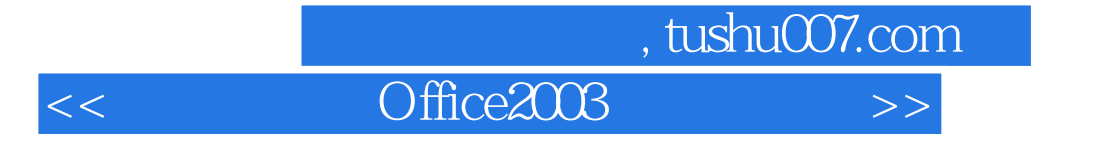

本站所提供下载的PDF图书仅提供预览和简介,请支持正版图书。

更多资源请访问:http://www.tushu007.com